# Uniwersytet w Białymstoku Wydział Matematyczno-Fizyczny Instytut Matematyki

Marzena Kropiewnicka

## SKŁAD CZASOPISMA W LATEX-U

*Praca dyplomowa napisana pod kierunkiem* dr. Mariusza Żynela

Białystok 2006

Składam serdeczne podziękowania dr. Mariuszowi Żynelowi za wsparcie i pomoc w pisaniu pracy oraz mojemu ojcu za to, że we mnie wierzył.

Marzena Kropiewnicka

## **Spis treści**

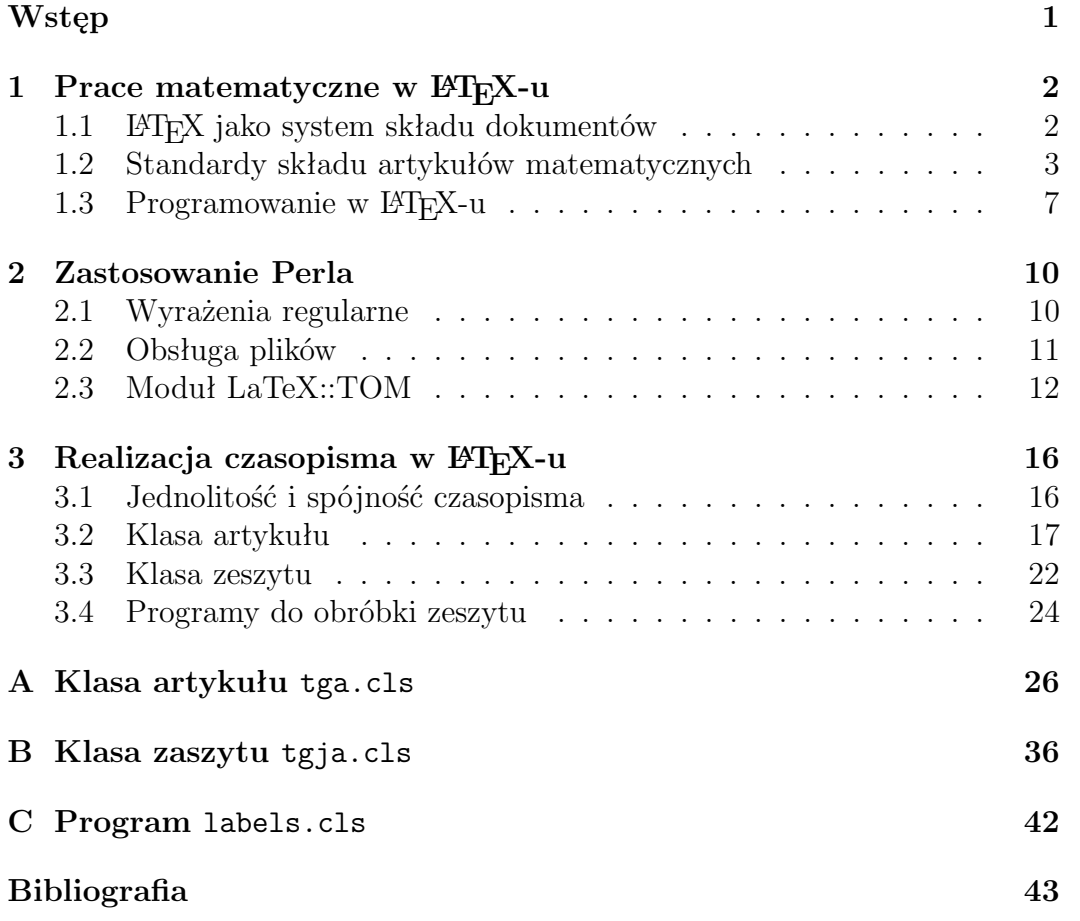

## **Wstęp**

Od czasu powstania systemu TEX niemal wszystkie szanujące się wydawnictwa używają go do składu prac matematycznych. Opracowanie nakładki L<sup>A</sup>T<sub>E</sub>X i powstanie wielu dodatkowych modułów rozszerzajacych jego funkcjnalność spowodowało, że stał się on bardzo popularny w środowisku naukowym. Jest on podstawowym narzędziem w warsztacie niemal każdego matematyka.

Mimo dużej elastyczności LATEX-a, ze składem czasopism wiąże się wiele problemów. Biorą się one głównie stąd, że poszczególne artykuły wchodzące w jego skład są pisane przez różnych autorów, zgodnie z różnymi konwencjami i nawykami. Aby zadanie przygotowania zeszytu, pewnego wyimaginowanego czasopisma o nazwie*Traditional Geometry*, nieco ułatwić opracowaliśmy dwie klasy dokumentu w LATEX-u: *tga* oraz *tgj*. Pierwsza służy do składu pojedyczego artykułu przez samego autora, przed wysłaniem artykułu do publikacji. Druga klasa służy do składu całego zeszytu. Każdy artykuł wchodzący do zeszytu traktowany jest jak rozdział w książce. Naturalnym jest, że formatowanie takiego "rozdziału" w *tgj* musi być dokładnie takie samo jak formatowanie artykułu w *tga*. Zdecydowaliśmy w związku z tym, że klasa *tgj* dziedziczy po klasie *tga*, innymi słowy, klasa *tgj* jest nadbudową nad klasą *tga*.

Poza tym opracowaliśmy jeszcze skrypt w języku Perl, służący do porządkowania etykiet w artykułach, tak aby uniknąć powtarzania się ich w obrębie zeszytu.

## **Rozdział 1**

### **Prace matematyczne w LATEX-u**

### **1.1 LATEX jako system składu dokumentów**

TEX jest komputerowym systemem składu drukarskiego i łamania tekstów, stworzonym przez wybitnego matematyka i informatyka, Donalda E.Knutha w latach 1997-1982. Ponoć, rozczarowany niską jakością typograficzną swoich prac, Knuth zaprzestał publikowania i rozpoczął prace nad TEX-em. Pierwsze wydanie systemu pojawiło się w roku 1982 i, co ciekawe, niemalże nie zmieniło się po dzień dzisiejszy. TEX odniósł ogromny sukces, głównie w dziedzinie publikacji matematycznych. Okazało się jednak, że jest to system bardzo skomplikowany i korzystanie z niego stwarzało liczne problemy, szczególnie początkującym użytkownikom. Rozwiązaniem problemu okazał się LAT<sub>E</sub>X zbiór makrodefinicji ułatwiających korzystanie z T<sub>E</sub>X-a.

TEX umożliwia efektywne składanie tekstów o dowolnej trudności. Unikalny algorytm, którym posługuje się TEX przy składaniu akapitów, powoduje, że nie ma programu oferującego w tym względzie lepsze możliwości. Inne zalety TEX-a to jego cena i powszechność. Słowo TEX oznacza także pewien wyspecjalizowany język programowania. Jak każdy język programowania, TEX ma specyficzną składnię (zawiera m.in. zmienne, instrukcje podstawienia i instrukcje warunkowe) oraz pozwala definiować nowe funkcje.

LATEX powstał w połowie lat osiemdziesiątych w laboratorium badawczym firmy SRI International i został szczegółowo opisany przez jego twórcę, Leslie Lamporta, w książce [1]. Pierwowzorem był język Scribe. LATEX to system składu posiadający ogromne możliwości. Między innymi są to: tworzenie wszelkiego rodzaju dokumentów technicznych, naukowych, listów, reportaży czy nawet książek. Praktycznie nadaję się on do wszystkiego. Dokumenty L<sup>AT</sup>FX-a są plikami tekstowymi zawierającymi oprócz treści instrukcje formatujące. Pod tym względem jest to format bardzo przypominający dokumenty HTML. Praca w systemie LATEX polega na:

- przygotowaniu edytorem tekstowym pliku źródłowego *tex*,
- przekompilowanie dokumentu *tex* programem LAT<sub>EX</sub>.

W wyniku otrzymujemy w zależności od konfiguracji oprogramowania dokumenty *dvi*, *ps* lub *pdf*. Zalety i wady LATEX-a możemy oceniać na trzech płaszczyznach. Najważniejszą z nich jest jakość typograficzna otrzymywanych dokumentów. Drugą wkład pracy autora publikacji w poznanie L<sup>AT</sup>EX-a. Trzecią zaś, podatność na modyfikacje i dostosowanie do własnych potrzeb. Argumenty, które przemawiają za używaniem L<sup>AT</sup>FX-a, to:

- dostępność gotowych, przygotowanych przez zawodowców układów graficznych,
- wygodne składanie wzorów matematycznych,
- istnienie wielu bezpłatnych pakietów poszerzających możliwości typograficzne  $\text{LTr} X-a$ ,
- używając LATEX-a autor skupiony jest na treści nie na wyglądzie,
- w LATEX-u opisuje się logiczną strukturę dokumentu.

### **1.2 Standardy składu artykułów matematycznych**

Klasa dokumentu jest to szablon określający jego wygląd. Są w niej zawarte informacje na temat użytych czcionek, wcięć, odstępów, odległości, jak również algorytmy pomagające decydować jak program ma się zachować w rozmaitych sytuacjach. Zadeklarowanie klasy jest pierwszą rzeczą, którą należy zrobić po przystąpieniu do wykonywania składu. Deklaracja ta musi wystąpić w pierwszej linii pliku. Deklaracja klasy ma postać:

#### \documentclass[parametry]{klasa}

Powyższe polecenie otwiera tzw. *preambułę* dokumentu, w której zamieszcza się polecenia wczytujące pakiety rozszerzeń, dodatkowe deklaracje, własne makrodefinicje i inne elementy sterujące wyglądem. L<sup>A</sup>T<sub>E</sub>X zawiera cztery podstawowe klasy dokumentów:

- klasa *article* służąca do składu artykułów, sprawozdań i innych krótkich dokumentów,
- klasa *report* służąca do wykorzystania w raportach i dłuższych opracowaniach,
- klasa *book* mająca zastosowanie do składu książek i innych materiałów o dużej objętości,
- klasa *letter* stanowiąca szablon listu.

Do klas dokumentów obsługiwanych przez LATEX-a zalicza się również klasę *slide*, służącą do składu prezentacji przeznaczonych do wydrukowania na folii i projekcji przy użyciu rzutnika. Przy doborze klasy nie należy sugerować się ich nazwami, a jedynie tym co ma zawierać przygotowywany dokument. Klasa dokumentu jest rzeczą umowną i tylko od nas zależy którą wybierzemy. Oczywiście każda z nich zawiera swoje cechy charakterystyczne, upodabniające ją do elementu, do którego miała w założeniu służyć.

Parametry podawane w wywołaniu klasy precyzują istotne elementy wyglądu dokumentu. Najważniejsze z nich to:

**draft** Wymusza przetwarzanie dokumentu w trybie roboczym; tryb ten powoduje między innymi zaznaczanie na marginesach miejsc występowania zbyt szerokich elementów powodujących błąd Overfull badness... oraz wyłącza interpretację wstawionych rysunków, oznaczając je prostokątami o zadeklarowanym rozmiarze.

**final** Wymusza przetwarzanie dokumentu na gotowo do druku.

**10pt** Ustawia stopień pisma tekstu głównego dokumentu na 10 punktów.

**11pt** Ustawia stopień pisma tekstu głównego dokumentu na 11 punktów.

**12pt** Ustawia stopień pisma tekstu głównego dokumentu na 12 punktów.

**a4paper** Ustawia rozmiar papieru na format A4.

**letterpaper** Ustawia rozmiar papieru na format letter.

**landscape** Powoduje zmianę orientacji strony na poziomą (właściwie zamienia ona tylko szerokość papieru z jego wysokością, natomiast nie powoduje obrócenia zawartości strony).

**fleqn** Powoduje dosunięcie równań do lewej strony.

**leqno** Wymusza umieszczanie numeracji równań po ich lewej stronie.

**titlepage** Wymusza złamanie strony po tytule.

**notitlepage** Zabrania złamania strony po tytule.

**onecolumn** Wymusza skład w jednym łamie.

**twocolumn** Wymusza skład w dwóch łamach.

**oneside** Wymusza skład jednostronny.

**twoside** Wymusza skład dwustronny.

**openright** Wymusza rozpoczęcie nowego rozdziału na stronie nieparzystej (prawej).

- **openany** Zezwala na rozpoczęcie nowego rozdziału na stronie nieparzystej lub parzystej.
- **openbib** Powoduje zmianę sposobu składu bibliografii. Pierwsza linia pozycji będzie dosunięta do lewego marginesu, natomiast następne zostaną wcięte o wartość podaną parametrem bibindent.

Do składu naszego czasopisma potrzebne są dwie klasy. Zeszyt składany będzie w sposób podobny jak składa się książkę w LATEX-u. Rozdziały będą osobnymi artykułami. Aby zainteresowani autorzy mogli składać swoje artykuły zgodnie z formatem naszego czasopisma warto udostępnić im odpowiednią klasę artykułu. Oczywiście obie klasy będą miały wiele wspólnego, wręcz klasa zeszytu będzie zawierać klasę artykułu.

Istnieje wiele typowych sytuacji, które nie zostały przewidziane przez autora LATEX-a, a co za tym idzie nie zostały w nim zaiplementowane. Jednak dzięki nieograniczonemu dostępowi do kodów źródłowych oraz liberalnej licencji programu możliwe jest definiowanie własnych makr rozszerzających dostępny zbiór poleceń. Takie zbiory makr nazywane są pakietami (packages).

Jednym z pakietów, istotnym z punktu widzenia prac matematycznych, pozwalającym na definiowanie numerowanych środowisk służących do składu twierdzeń, zadań, definicji itp. jest *amsthm*. Podstawowym poleceniem tego pakietu jest:

#### \newteorem{nazwa}{tekst nagłówka}

Po wykonaniu takiego makra będzie można używać nowe środowisko o nazwie nazwa z podanym napisem w nagłówku. Postać wywołania zdefiniowanego środowiska jest następująca:

```
\begin{nazwa}
  zawartość środowiska
\end{nazwa}
```
lub

```
\begin{nazwa}[dodatek]
  zawartość środowiska
\end{nazwa}
```
gdzie dodatek może stanowić dodatkowy komentarz będący częścią nagłówka. Makro \newteorem może pobierać argument opcjonalny na jeden z dwóch sposobów. Domyślnie numeracja definiowanych środowisk jest niezależna, tzn. osobno będą numerowane twierdzenia, osobno lematy itd. Jeżeli chcemy zastosować wspólny licznik, to przekazujemy go jako opcjonalny argument zgodnie z poniższym wzorcem:

\newteorem{nazwa}[nazwa\_innego\_środowiska]{tekst nagłówka}

W tym wypadku licznikiem kolejnych pozycji będzie licznik określony przez nazwa innego środowiska. Tak więc wykonanie:

```
\newtheorem{thm}{Theorem}
\newtheorem{lem}[thm]{Lemma}
```
spowoduje, że lematy i twierdzenia będą miały wspólny licznik. Zdefiniowanie środowiska w sposób jak poniżej:

```
\newteorem{nazwa}{tekst nagłówka}[licznik_nadrzędny]
```
spowoduje, że licznik zliczający kolejne użycie środowiska nazwa jest zerowany przy zmianie licznika licznik nadrzędny oraz w składu numeru definiowanego środowiska będzie wchodził licznik nadrzędny. Licznikiem nadrzędnym może być chapter, section, subsection lub licznik innego środowiska zdefiniowanego za pomocą polecenia \newtheorem. Oba warianty dodatkowe wołania \newtheorem są wzajemnie wykluczające się.

Polecenie

```
\newteorem*{nazwa}{tekst nagłówka}
```
powoduje, że środowisko nie będzie numerowane. Definicja nowego środowiska może wyglądać następująco:

\newtheorem{thm}{Theorem} \newtheorem{lem}[thm]{Lemma}

natomiast użycie jak poniżej:

```
\begin{thm}
   Treść twierdzenia.
\end{thm}
\begin{lem}
   Treść lematu.
\end{lem}
\begin{lem}
   Treść drugiego lematu.
\end{lem}
\begin{thm}[specjalne]
   Treść specjalnego twierdzenia.
\end{thm}
```
Sposób prezentacji środowiska jest zależny od wybranego stylu. Polecenie \newtheorem można poprzedzić poleceniem \theoremstyle. Domyślnie używany jest styl *plain*.

Wywołanie polecenie wygląda następująco: \theoremstyle{style} gdzie *style* może przyjmować następujące wartości:

**plain** emuluje oryginalny styl L<sup>AT</sup>EX-a (tekst nagłówka jest składany czcionką wytłuszczoną, a wnętrze środowiska kursywą (bez przejścia do nowej linii po nagłówku),

**definition** jak powyżej, ale wnętrze jest składane prostą czcionką,

**remark** tekst nagłówka składany jest kursywą (bez przejścia do nowej linii po nagłówku), a wnętrze środowiska prostą czcionką.

Nie ma powszechnego standardu określającego jak mają się nazywać środowiska do składu twierdzeń, lematów, uwag, definicji itp. Przygotowując klasę artykułu matematycznego powinniśmy jednak na coś się zdecydować. W samym pakiecie *amsthm* jest sugestia jak takie środowiska nazywać. Ponadto wiele poważnych wydawnictw jak np. Elsevier Science stosuje się do tej sugestii. Nie pozostaje nam nic innego jak pozostać przy tym niepisanym standardzie. Dokładnie jakie środowiska wprowadzamy, zostanie opisane w podrozdziale 3.2.

Kolejnym pakietem, o którym warto wspomnieć mówiąc o składzie artykułów matematycznych jest pakiet *amsmath*. Pakiet ten stanowi zestaw makr wspomagających skład zaawansowanych tekstów matematycznych. Wśród tych makr znajdują się makra do składu rozbudowanych formuł matematycznych zajmujących kilka wierszy tekstu, macierzy z różnymi wariantami nawiasów, diagramów przemiennyh, akcentów i strzałek dowolnej długości, zagnieżdżonych ułamków oraz symboli pochodnych od symbolu Newtona. Dzięki pakietowi *amsmath* łatwo można deklarować operatory takie jak np. dim i w jednoznaczny sposób odwoływać się do formuł matematycznych poleceniem \eqref.

### 1.3 Programowanie w  $\text{PTF}X$ -u

Tekst właściwy każdego dokumentu zaczyna się od polecenia

\begin{document}

a kończy poleceniem

\end{document}

Fragment pliku źródłowego poprzedzony poleceniem \documentclass jest wspomnianą wcześniej *preambułą*. Jak pisaliśmy wcześniej, *preambuła* zaczyna się od polecenia \documentclass, którego argument jest nazwą jednej z predefiniowanych klas dokumentu. Polecenie \documentclass może być użyte z opcjami lub bez nich.

Klasa dokumentu zawiera definicje poleceń określających standardowe struktury tekstu LATEX-a. Dodatkowe konstrukcje są zdefiniowane przez pakiety,

ładowane poleceniem \usepackage. Pakiet może mieć opcje podawane jako argument opcjonalny (opcje ujęte w nawiasy kwadratowe) polecenia \uspackage.

Najprostszym rodzajem powtarzalnej konstrukcji jest ten sam tekst występujący w różnych miejscach. Deklaracja \newcommand definiuje nowe polecenie, które ma generować ten tekst, jej pierwszym argumentem jest nazwa polecenia, a drugim tekst. Za pomocą polecenia \newcommand można zdefiniować skróty do poleceń, z których korzysta się najczęściej. Do przedefiniowania istniejącego już polecenia służy deklaracja \renewcommand, ma ona takie same argumenty jak \newcommand.

Do zdefiniowania nowego otoczenia służy polecenie \newenvironment. Natomiast, aby zdefiniować na nowo już istniejące środowisko, należy użyć polecenia \renewenvironment.

Polecenie \input umożliwia najprostszy podział tekstu źródłowego na kilka plików. Oprócz tego, że dzieli tekst źródłowy na poręczne kawałki, ułatwia użycie tego samego tekstu źródłowego w różnych dokumentach. Jeszcze jednym powodem dzielenia tekstu na oddzielne pliki jest uruchamianie L<sup>AT</sup>EX-a tylko na części dokumentu tak, aby po wprowadzeniu zmian były przetwarzane tylko zmienione fragmenty. Do tego celu służy polecenie \include. Za pomocą tego polecenia można kazać LATEX-owi, albo wstawić plik, albo go pominąć i przetwarzać cały dalszy tekst, jakby tamten plik był wstawiony z numeracją stron, podrozdziałów, równań itp. taką, jak gdyby tekst pominiętego pliku był włączony.

LATEX udostępnia wiele parametrów długości, które są parametrami składu tekstu. Parametr długości to wielkość liczbowa wraz z jednostką. Dopuszczalne jednostki to między innymi: *in*, *cm*, *mm*, *pt*, *ex* (wysokość małej litery x) oraz *em* (szerokość małej litery m). Każda konstrukcja w LATEX-u, jak strona, lista, paragraf itp., posiada własny zestaw takich parametrów. Nie sposób opisać tutaj wszystkie parametry, nawet te standardowe ze względu na ich olbrzymią ilość. Ograniczymy się tylko do najbardziej podstawowych.

Za skład strony odpowiedzialne są następujące parametry:

**topmargin** – szerokość górnego marginesu,

**headheight** – wysokość nagłówka strony,

**headsep** – odstęp pomiędzy nagłówkiem, a tekstem na stronie,

**textheight** – wysokość tekstu na stronie,

**footskip** – odległość od dolenj krawędzi tekstu do dolnej krawędzi stopki,

**oddsidemargin** – szerokość marginesu na stronie nieparzystej,

**evensidemargin** – szerokość marginesu na stronie parzystej,

**textwidth** – szerokość tekstu na stronie.

Przy określaniu szerokości marginesów należy pamiętać, że LATEX automatycznie zwiększa górny i lewy margines o 1 cal. Tak więc, aby uzyskać mniejszy margines, należy zastosować wartość ujemną.

O składzie akapitu decydują poniższe wielkości:

- **parindent** wielkość wcięcia na początku zwykłego akapitu,
- **parskip** dodatkowy pionowy odstęp ustawiony między akapitami,
- **baselineskip** normalny pionowy odstęp od dołu jednego wiersza do dołu następnego w tym samym akapicie.

Do wprowadzania nowych parametrów długości w LATEX-u służy makro \newlength, które jest nadbudową nad TEX-owym \newdimen. Przy pomocy makra \setlength ustawia się parametr długości na zadaną wielkość, np.

#### \setlength{parskip}{1mm}

ustawia wielkość parskip na 1mm. Makro \addtolength zwiększa wartość parametru o zadaną jako argument wielkość. Oczywiście możliwe jest podanie wielkości ujemnej.

## **Rozdział 2**

### **Zastosowanie Perla**

Nie wszystkie zadania związane ze składem czasopisma w LATEX-u można rozwiązać na poziomie samego LATEX-a. Na przykład problem taki, jak prefiksowanie etykiet, czy wyszukanie pakietów w artykule, który ma być umieszczony w zeszycie, może być stosunkowo łatwo rozwiązany przy pomocy zewnętrznego narzędzia. Ze względu na szerokie zastosowanie i duże możliwości, świetnie nadaje się Perl.

Perl to z założenia praktyczny, interpretowany język programowania przeznaczony przede wszystkim do wykonywania różnych zadań systemowych m.in. przeszukiwania plików tekstowych, pobierania z nich informacji i generowania komunikatów na ich podstawie. Świetnie nadaje się do pisania skryptów CGI umieszczanych w witrynach WWW. Jego autorem jest Larry Wall wspomagany oczywiście przez ogromną liczbę innych programistów. Perl jest kompletny, stosunkowo łatwy w użyciu oraz wydajny, przypłacając to może nieco elegancją. Posiada wiele cech języka C, jak również sed, awk i sh. Perl został zaprojektowany jako praktyczne narzędzie do analizy plików tekstowych i tworzenia raportów. Wszechstronność Perla pozwala na programowanie w różnych modelach: proceduralnym, funkcyjnym czy obiektowym.

### **2.1 Wyrażenia regularne**

Wyrażenia regularne są nieodłączną częścią większości języków programowania, edytorów i narzędzi programistycznych. Stanowią wyjątkowo skuteczny mechanizm przetwarzania wszelkich danych, w tym tekstów, np. poczty elektronicznej. Od wielu lat występują również we wszystkich sytuacjach związanych z przeszukiwaniem i przetwarzaniem tekstu. Wyrażenie regularne to sposób na opisanie jednym, krótkim wzorcem zarówno prostych ciągów znaków, jak i złożonych układów.

Poniższy przykład ma za zadanie czytać dane ze standardowego wejścia (STDIN), wiersz po wierszu, szukać w nich słowa czasopismo i wypisywać wiersze, w których znajdzie to słowo, na standardowe wyjście (STDOUT):

```
#!/usr/bin/perl
while ( $wiersz = <STDIN> ) {
   print $wiersz if $wiersz =~ /czasopismo/;
}
```
Kluczowym fragmentem jest tutaj warunek \$wiersz =~ /czasopismo/. Zawiera on dwa istotne elementy. Po pierwsze, samo wyrażenie regularne zostało zapisane w ukośnikach, po drugie zostało porównane ze zmienną \$wiersz nie przy pomocy tradycyjnego porównania, ale z użyciem operatora =~, który powoduje, że jego prawa strona traktowana jest jako wyrażenie regularne. Ważne są wielkie i małe litery. Jeżeli program ma rozpoznawać zarówno słowo Czasopismo jak i czasopismo, należy go nieco zmodyfikować i warunek zapisać następująco:  $\frac{1}{2}$ wiersz =  $\frac{1}{2}$  /[Cc]zasopismo/. Nawiasy kwadratowe oznaczają "jeden z ...". Można używać tutaj także zakresów. Przykładowo [0-9] odpowiada zapisowi [0123456789], czyli dowolnej cyfrze. Możliwe jest również stosowanie zaprzeczenia. Zapis [^0-9] oznacza znak, nie będący cyfrą. Innym skrótem, jaki można zastosować, jest kropka. Oznacza ona dowolny znak. Inne dwa ważne specjalne symbole w konstruowaniu wyrażeń regularnych określają jak wiele razy może wystąpić dany znak lub grupa znaków. I tak \* mówi, że poprzedzający ją znak lub grupa może powtórzyć się 0 lub więcej razy, natomiast + mówi, że to co go poprzedza może powtórzyć się 1 lub więcej razy.

Wyrażenia regularne mogą być przydatne nie tylko przy wyszukiwaniu, ale także przy łatwej zamianie odszukanego tekstu na inny. Poniższy kod zamienia wszystkie pierwsze (w każdym wierszu) wystąpienia wyrazu czasopismo na artykuł.

```
#!/usr/bin/perl
while ( $wiersz = <STDIN> ) {
   $wiersz =~ s/czasopismo/artykuł/;
  print $wiersz;
}
```
Nie wyczerpiemy w tym miejscu tematu wyrażeń regularnych (por. [5, 6]), chcemy go tylko zasygnalizować, jako mocne narzędzie, które stosujemy w rozwiązywaniu problemów związanych z realizacją tej pracy.

### **2.2 Obsługa plików**

Każdy plik przed zapisem lub odczytem należy otworzyć, a po zakończeniu operacji na nim - zamknąć. Do otwarcia jakiegokolwiek pliku w języku Perl służy rozbudowana funkcja open, zaś do zamknięcia - close. Nie ma żadnych limitów ilości otwieranych plików w Perlu poza zewnętrznymi, systemowymi. Schemat obsługi pliku jest prosty:

open(DANE, ścieżka\_do\_pliku); # otwarcie pliku

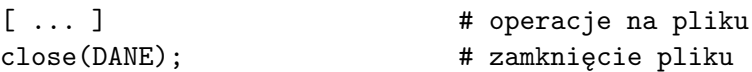

Zmienna DANE jest skojarzona z plikiem do czasu jego zamknięcia. Przy jej pomocy odwołujemy się do tego pliku.

Najprostszym przypadkiem wyprowadzania danych z pliku będzie wczytanie do tablicy całej zawartości pliku tekstowego:

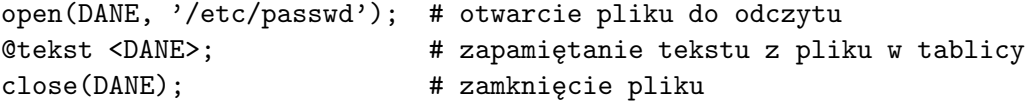

W powyższym przykładzie czytany jest cały plik jednym poleceniem. Kolejne wiersze tego pliku będą kolejnymi wyrazami w tablicy @tekst. Można też czytać pliki wierszami:

```
open(DANE, '/etc/passwd'); # otwarcie pliku do odczytu
while (<DANE>) { # czytanie pliku wiersz po wierszu
  print \ell_i if (!/^{\hat{}}\mathcal{N}); # wypisanie wiersza
}
close(DANE); # zamknięcie pliku
```
Przy czytaniu pliku wiersz po wierszu w zmiennej \$\_ umieszczany jest bieżąco przetwarzany wiersz. W powyższym przykładzie wypisane zostaną tylko te wiersze pliku, które nie zaczynają się znakiem %.

Dane do pliku zapisujemy w poniższy sposób:

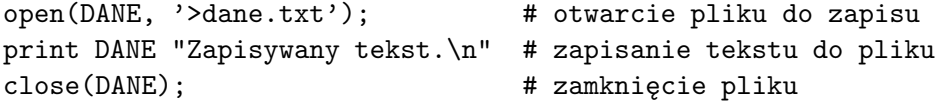

### **2.3 Moduł LaTeX::TOM**

W zasadzie jedynym gotowym do użycia parserem do LATFX-a w Perlu jest moduł LaTeX::TOM. Nazwa TOM jest skrótem od TeX Object Model. Moduł ten został zaprojektowany do przetwarzania plików LATFX-owych w nastawieniu na ekstrakcję zwykłego tekstu i jego modyfikację.

Moduł LaTeX::TOM dostarcza parser, który skanuje i interpretuje, chociaż nie w pełni dokumenty LATEX-owe. Parser ten jako wynik skanowania zwraca reprezentację dokumentu w postaci drzewa. To drzewo jest obiektem o nazwie LaTeX::TOM::Tree.

Moduł LaTeX::TOM rozpoznaje pięć konstrukcji logicznych LATEX-a. Stąd pięć możliwych typów węzłów w drzewie LaTeX::TOM::Tree. Są to:

**TEXT** – Ten typ węzła reprezentuje fragmenty zwykłego tekstu zawartego w dokumencie. Zawiera on wzory matematyczne oraz wszystko, co nie zostanie rozpoznane jako makro.

#### \label{etykieta}

Zostanie ono zidentyfikowane jako węzeł COMMAND, który będzie posiadał jednoelementowe poddrzewo posiadające węzeł typu TEXT, zawierający napis etykieta.

**ENVIRONMENT** – Otoczenia (środowiska) reprezentowane są jako węzły typu ENVIRONMENT. Zawierają one metadane na temat danego otoczenia oraz poddrzewo reprezentujące to, co zawarte jest w tym otoczeniu. Na przykład środowisko:

```
\begin{equation}
  r \frac{-b \pm \sqrt{b^2 - 4ac}}{2a}\end{equation}
```
zostanie zeskanowane jako węzeł ENVIRONMENT z nazwą equation. Związane z nim poddrzewo zawierać będzie rezultat skanowania powyższej formuły matematycznej.

- **GROUP** Obiekt tego typu jest poddrzewem przedstawiającym efekt skanowania tego, co zostało umieszczone w nawiasach klamrowych ({}). W nawiasach tych umieszcza się fragmenty kodu LATEX-owego, aby semantycznie odizolować je od reszty kodu. Jest to zachowywane przez parser LaTeX::TOM.
- **COMMENT** Węzeł COMMENT jest bardzo podobny do węzła typu TEXT. Różnica polega na tym, że zawiera on fragmenty tekstu poprzedzone znakiem %.

Moduł LaTeX::TOM dostarcza trzy obiekty, które teraz opiszemy. Skupimy się wyłącznie na metodach i własnościach, które wykorzystujemy w pracy.

#### **LaTeX::TOM::Parser**

Poza konstruktorem tego obiektu dostępne są dwie metody:

parseFile(filename) – Metoda ta czyta plik o nazwie filename i skanuje go zwracając obiekt LaTeX::TOM:Tree.

parse(string) – Skanuje napis string i zwraca jako wynik obiekt LaTeX::TOM::Tree.

#### **LaTeX::TOM::Tree**

Opisywany tu obiekt reprezentuje strukturę dokumentu w postaci drzewa. Między innymi posiada następujące metody:

- print Wypisuje pełną strukturę drzewa w postaci tekstowej.
- $tolaTeX Zwraca napis w jezyku LATEX odpowiadajacy dla danego drzewa.$ Szczególnie przydatna metoda, gdy chcemy zapisać zmiany dokonane w dokumencie wejściowym.
- getCommandNodesByName(name) Zwraca tablicę adresów wszystkich węzłów typu COMMAND o nazwie name.
- getEnvironmentsByName(name) Zwraca tablicę adresów wszystkich węzłów typu ENVIRONMENT o nazwie name.
- getNodesByCondition(expression) Zwraca tablicę adresów wszystkich węzłów, które spełniają podane wyrażenie expression. Jest to bardzo wygodna metoda do przeszukania całego drzewa dokumentu i wyłapania interesujących nas fragmentów. Wyrażenie expression jest dowolnym, logicznym wyrażeniem w Perlu, co świadczy o dużych możliwościach tej metody. W wyrażeniu to odwołuje się do przetwarzanego węzła za pomocą zmiennej \$node.

#### **LaTeX::TOM::Node**

Obiekt ten odzwierciedla poszczególne konstrukcje dokumentu LATEX-owego zwane węzłami.

- getNodeType Zwraca typ węzła, czyli jedno z TEXT, COMMAND, ENVI-RONMENT, GROUP, albo COMMENT.
- getNodeText Ta metoda może być użyta w kontekście TEXT albo COM-MENT i zwraca tekst zawarty w odpowiednim węźle,
- setNodeText(text) Ustawia wartość węzłów tekstowych TEXT i COM-MENT na podaną wartość text.
- getEnvironmentClass Dla otoczeń, czyli węzłów typu ENVIRONMENT zwraca nazwę otoczenia.
- getCommandName Zwraca nazwę makra. Ma oczywiście sens wyłącznie dla węzłów typu COMMAND.
- getChildTree Zwraca obiekt LaTeX::TOM::Tree będący drzewem weżłów "poniżej" danego węzła. Stosuje się wyłącznie do węzłów typu COM-MAND, ENVIRONMENT lub GROUP.
- getFirstChild Zwraca obiekt LaTeX::TOM::Node będący pierwszym węzłem poddrzewa obiektów poniżej danego węzła. Metoda ta może być użyta dla węzłów typu COMMAND, ENVIRONMENT lub GROUP.
- getPreviousSibling Zwraca adres węzła znajdującego się bezpośrednio przed danym węzłem, na tym samym poziomie drzewa.
- getNextSibling Zwraca adres węzła znajdującego się bezpośrednio za danym węzłem, na tym samym poziomie drzewa.
- getParent Zwraca adres węzła bezpośrednio nad danym węzłem.

## **Rozdział 3**

## **Realizacja czasopisma w LATEX-u**

### **3.1 Jednolitość i spójność czasopisma**

Tak jak pisaliśmy we wstępie nasze czasopismo to zbiór artykułów matematycznych nadsyłanych przez wielu różnych autorów. Ze złożeniem tych odrębnych artykułów w jeden jednolity i spójny zeszyt wiąże się wiele technicznych problemów.

Podstawową kwestią przy składzie zeszytu jest zadbanie o jednolity wygląd poszczególnych artykułów. W tym celu zaprojektowaliśmy dwie klasy, jedną do składu artykułów przez samych autorów, drugą do składu zeszytów czasopisma.

Poważnym problemem przy składzie czasopisma jest unikalność prywatnych identyfikatorów wymyślonych przez autorów. Mamy tu na myśli etykiety oraz nazwy makr. Różni autorzy, w różnych artykułach, mogą użyć jednakowych identyfikatorów. W przypadku etykiet spowoduje to błędy w powołaniach nie tylko przy podpisach do rysunków, czy tabel, ale w dowodach twierdzeń. Błędy mogą też wystąpić przy powołaniach na literaturę. Jeśli chodzi o prywatne makra problem można obejść wykonując każdy z artykułów w odizolowanym otoczeniu. Można to uzyskać stosując makra \begingroup oraz zamykające \endgroup. Sposób ten nie pomoże w przypadku etykiet, gdyż są one spisywane w pliku pomocniczym aux jako definicje etykiet (za pomocą makra \newlabel) i mogą się one przysłaniać. Słusznym rozwiązaniem wydaje się tutaj prefiksowanie wszelkiego rodzaju etykiet w artykułach, najlepiej identyfikatorem artykułu przyznanym podczas jego przyjmowania do publikacji.

Do prywatnych identyfikatorów należy też zaliczyć nazwy plików. Nazwę pliku każdego artykułu najlepiej zastąpić jego identyfikatorem. Należy tutaj założyć, że jednemu artykułowi odpowiada dokładnie jeden plik z tekstem LATEX-owym. Do tego dochodzą pliki ewentualnych rysunków zawartych w artykule. Nazwy tych plików najlepiej zestandaryzować stosując poniższą maskę:

#### identyfikator\_artukułu-fig-NN.eps

Zakładamy tutaj jednocześnie, że wszystkie rysunki zostaną przekonwertowane do formatu Postscript (eps).

Poważnym problemem podczas składu zeszytu są używane przez autorów dodatkowe pakiety makr. Po pierwsze musimy zdiagnozować jakie dodatkowe pakiety muszą być dodane do zeszytu tak, aby wszystkie zawarte w nim artykuły zostały prawidłowo złożone. W tym celu każdy z artykułów musi zostać rozdzielony na dwie części: preambułę i tekst właściwy. W preambule należy wyszukać wszystkie użycia makra \usepackage. Należy przy tym zwrócić uwagę na parametry opcjonalne przekazywane do pakietów. Poza \usepackage musimy też sprawdzić, czy nie są używane makra \input i \include, gdyż pakiety magą być włączane również przy ich pomocy.

Drugi, dużo ważniejszy problem, to kompatybilność tych pakietów pomiędzy sobą oraz między nimi i naszą klasą. Niemożliwe jest niestety sprawdzenie kompatybilności bez zawołania programu LATEX-a i obejrzeniu wyników. Jeśli zostaną wyłapane niekompatybilności to warto je spisywać. Najlepiej utworzyć coś w rodzaju prostej bazy danych niekompatybilności (czarnej listy) tak, aby nie powtarzać roboty w przyszłości.

### **3.2 Klasa artykułu**

Przy opracowywaniu klasy *tga* wzorowaliśmy się na standardowych klasach *article* oraz *book*. Część konstrukcji jest z nich zaczerpnięta bez zmian lub tylko z kosmetycznymi zmianami. W dalszej części opisujemy dokładnie klasę *tga*, której kod znajduje się w Dodatku A na stronie 26.

#### **Opcje klasy**

Ponieważ zależy nam, aby autor mógł złożyć swoją pracę w formie dokładnie takiej samej jak zostanie to wykonane przy składzie całego numeru czasopisma, nasza klasa nie zawiera opcji, którymi można zmianiać wygląd artykułu. Zrezygnowaliśmy tutaj z opcji dostępnych w standardowych klasach *article* i *book*, takich jak: rozmiar papieru, wielkość czcionki, tryb landscape, czy skład jednostronny. Dostępne są tylko dwie, wykluczające się wzajemnie opcje: *draft* i *final*. Mają one typowe znaczenie takie jak opisane wcześniej w podrozdziale 1.2. Jeśli, żadna z nich nie zostanie użyta zakłada się, że domyślną opcją jest *final*.

#### **Wymagane pakiety**

Podczas składu artykułu korzystamy z kilku typowych dla prac matematycznych pakietów, takich jak:

• *latexsym*,

- *amsmath*,
- *amsthm*,
- *amssymb*,
- *amsfonts*.

Są one dostępne w podstawowej dystrybucji LATEX-a, nie powinno więc być problemów podczas składu artykułu. Poza opisanymi w podrozdziale 1.2 pakietami *amsmath* i *amsthm* pozostałe, jak sugerują ich nazwy, służą do podłączenia dodatkowych czcionek i symboli matematycznych.

#### **Dane numeru czasopisma**

Jest kilka parametrów globalnych stałych związanych z danym zaszytem czasopisma. Są też parametry na stałe przypisane czasopismu takie jak: nazwa czasopisma, skrót tej nazwy, numer ISSN czy właściciel praw autorskich. Dlatego też zdefiniowaliśmy odpowiednio makra \tgname, \tgshortname, \issn oraz \copyrightholder. Zosały one wprowadzone, aby ułatwić modyfikacje samej klasy, ponieważ nie wszystkie wartości są znane w momencie jej opracowywania.

Jeśli chodzi o parametry związane z konkretnym numerem czasopisma to wprowadziliśmy następujące makra: \tg@year, \tg@volume, \tg@number. Dodaliśmy do nich makra definiujące (bez znaku @ w nazwe) oraz makra formatujące (z prefiksem \the). Wartości tych makr nie mają sensu poza konkretnym zeszytem, czyli w sytuacji, gdy z klasy korzysta autor artykułu. Dopiero w momencie publikacji artykułu są one znane. Makra te zostały tutaj wprowadzone z uwagi na zachowanie kompatybilności z klasą zeszytu *tgj*.

#### **Deklaracje czcionek**

Na potrzeby naszego czasopisma została zdefiniowana nowa rodzina czcionek o nazwie \tgfamily. Rodzina ta oparta jest o czcionkę Adobe Avant Garde Gothic. Dla wygody zostało również wprowadzone makro \texttg służące do wypisania podanego tekstu, przekazanego jako argument makra, przy użyciu tej specjalnej czcionki.

#### **Parametry układu strony**

Dwa najważniejsze parametry decydujące o układzie strony to rozmiar papieru. Wysokość i szerokość kartki określona jest w LATEX-u za pomocą parametrów paperheight i paperwidth. Założyliśmy, że nasze czasopismo będzie drukowane na papierze formatu B5 i odpowiednio ustawiliśmy te parametry.

Ponadto, aby móc łatwo modyfikować układ strony artykułu wprowadziliśmy kilka naszych prywatnych parametrów o sugestywnych nazwach i zebraliśmy je w jednym miejscu. Są to:

p@binding – szerokość grzbietu zeszytu,

p@nonprintablemargin – szerokość marginesu poza zasięgiem drukarki,

p@horizontalmargins – część strony przeznaczona na marginesy w poziomie,

p@verticalmargins – część strony przeznaczona na marginesy w pionie,

p@marginbalance – procentowa różnica szerokości marginesów lewego i prawego, wartość 0.5 oznacza, że margines lewy i prawy są równe,

p@abovetitleskip – odstęp przed tytułem artykułu,

p@aboveauthorskip – odstęp przed listą autorów,

p@belowauthorskip – odstęp poniżej listy autorów,

p@normalheadheight – wysokość nagłówka,

p@normalheadsep – odstęp pomiędzy nagłówkiem i tekstem,

p@normalfootskip – odstęp pomiędzy tektem a linią bazową stopki.

#### **Układ strony**

Aby łatwo móc zmieniać układ strony w zależności od potrzeb zdefiniowaliśmy dwa makra \@setpagelayout oraz \@setarticlelayout. Pierwsze z nich, przelicza nasze prywatne parametry (procentowo wyrażone szerokości marginesów) określone w poprzednim paragrafie, na parametry, których używa LATEX podczas składu strony (szerokość i wysokość tekstu, górny margines, lewy margines strony parzystej i nieparzystej). Drugie makro najpierw ustawia wielkość nagłówka i stopki, a następnie wykonuje \@setpagelayout.

#### **Styl strony**

W naszej klasie *tga* przewidzieliśmy dwa możliwe style strony. Styl o nazwie titlepage odpowiada zą wygląd strony tytułowej artykułu, natomiast styl headings odpowiada za pozostałe strony. Do składu strony tytułowej wprowadziliśmy dwa pomocnicze makra \journalinfo i \copyrightinfo. Pierwsze z nich generuje nagłówek dla artykułu zawierający podstawowe dane o naszym czasopiśmie, takie jak: nazwę, numer wolumenu, rok, strony oraz numer ISSN. Drugie makro generuje informację o prawach autorskich, która jest umieszczana w stopce pierwszej strony artykułu.

#### **Strona tytułowa**

Podstawowe makro w L<sup>AT</sup>EX-u do utworzenia strony tytułowej to \maketitle. Jest ono zdefiniowane w klasie dokumentu i zależy od jego rodzaju. Tak więc, w naszej klasie również definiujemy to makro. Jego zadaniem jest wypisanie tytułu pracy i autorów. Przełącza ono styl bieżącej strony na titlepage, co powoduje umieszczenie nagłówka i stopki specyficznych dla naszego czasopisma. Ponadto, w tym miejscu, ustawiane są wartości nagłówków na stronach następnych.

Na stronie tytułowej zwyczajowo umieszcza się abstrakt artykułu, informację o klasyfikacji tematycznej oraz słowa kluczowe. Aby zapewnić prawidłowe formatowanie tych elementów wprowadziliśmy środowisko abstract oraz makra: \msc i \keywords. Makro \msc pobiera dwa argumenty – pierwszy z nich to rok klasyfikacji, drugi to numery klasyfikujące rozdzielone przecinkami. Makro \keywords pobiera, jako jedyny argument, listę słów kluczowych związanych z treścią artykułu, rozdzielonych przecinkami.

#### **Podział artykułu**

Podobnie jak w klasie *article*, w naszej klasie *tga* udostępniamy następujące makra służące do podziału tesktu:

- \section.
- \subsection,
- \subsubsection.

Nie przewidujemy jednak podziału na mniejsze jednostki takie jak *paragraf*, czy *subparagraf*. Wydaje się, że trzy powyższe jednostki są w zupełności wystarczające do składu niedużych objętościowo prac naukowych.

#### **Listy i obiekty ruchome**

Jeśli chodzi o listy, obiekty ruchome i parametry ich składu, to ich implementacja została zaczerpnięta z klasy *article*. Jedyna dokonana zmiana polega na uproszczeniu z uwagi na to, że w naszej klasie skład tekstu jest zawsze jednokolumnowy i dwustronny.

#### **Spis literatury**

Implementacja środowiska thebibliography i jego parametry zostały wzięte z klasy *article*. Zmiana dotyczy rozmiaru czcionki, jaką składany jest spis literatury, na \footnotesize. Ponadto został zmniejszony odstęp pionowy \itemsep pomiędzy sąsiednimi pozycjami spisu.

#### **Twierdzenia i dowody**

W naszej klasie wprowadzamy następujące środowiska do składu twierdzeń i tym podobnych:

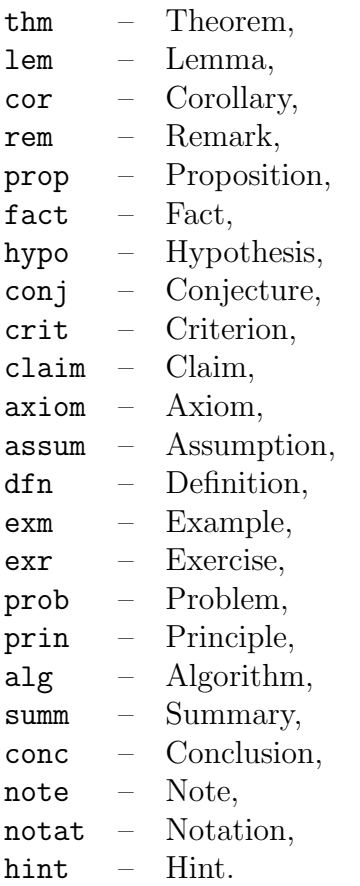

Dzielimy je na trzy grupy, definiując odpowiednio trzy nowe style składu tych obiektów:

- *normal* pogrubiony nagłówek, treść złożona kursywą styl składu środowisk: Theorem, Lemma, Corollary, Remark, Proposition, Fact, Hypothesis, Conjecture, Criterion, Claim, Axiom oraz Assumption,
- *simple* pogrubiony nagłówek, treść złożona prostą czcionką styl składu środowisk: Definition, Example, Exercise, Problem oraz Principle,
- *special* pochylony, ale niepogrubiony nagłówek, treść złożona prostą czcionką – styl składu środowisk: Algorithm, Summary, Conclusion, Note, Notation oraz Hint.

Przy definiowaniu tych styli korzystamy z makra \newtheoremstyle dostarczonego w pakiecie *amsthm*. Środowiska składane w stylu *normal* i *simple* są

numerowane. Numerem nadrzędnym jest numer sekcji i wszystkie te środowiska używają wspólnego licznika. Środowiska w stylu *special* nie są numerowane. Tutaj separatorem nagłówka jest dwukropek.

Do składu dowodów służy środowisko proof. W zasadzie jest ono zdefiniowane w pakiecie *amsthm*, ale zmieniliśmy krój czcionki jakim składany jest nagłówek (czyli słowo Proof) tego środowiska. Zamiast kroju pochylonego zastosowaliśmy kapitaliki.

#### **Makra pomocnicze**

Makra pomocnicze generalnie służą do formatowania pewnych typowych obiektów w tekście, jak na przykład: cytatów, podziękowań, adresów. Jest tam również makro \setlastpage używane przy zapisywaniu numeru ostatniej strony artykułu, która pojawia się w nagłówku strony tytułowej.

#### **Inicjalizacja**

W tym miejscu wykonywane są procedury inicjujące. Mają one na celu ustawienie domyślnych wartości parametrów składu strony. Za pomocą makra \AtEndDocument, na końcu dokumetu zapamiętywany jest numer bieżącej strony. Potrzebny on będzie w nagłówku strony tytułowej.

### **3.3 Klasa zeszytu**

Tak jak pisaliśmy wcześniej, klasa zeszytu, czyli *tgj*, dziedziczy po klasie artykułu *tga*. Tak więc, wszystkie makra zdefiniowane w *tga* są dostępne w *tgj*. W klasie zeszytu definiujemy tylko to co jest tutaj potrzebne, a nie ma tego w klasie artykułu. Niektóre makra zostaną nadpisane.

W dalszej części opisujemy implementację klasy *tgj*, której kod znajduje się w Dodatku B na stronie 36.

#### **Opcje klasy**

Ponieważ klasę *tga* ładujemy za pomocą makra \LoadClassWithOptions, więc zdefiniowane tam opcje *draft* i *final* będzie można używać w *tgj*. Wprowadzamy tutaj dodatkowo dwie opcje: *cover* i *nocover*. Jak sugerują nazwy, opcje te wzajemnie wykluczają się. Domyślna jest pierwsza z nich, która powoduje że zostaną wygenerowane okładki dla zeszytu.

#### **Dane numeru zeszytu**

Nadpisujemy tutaj trzy wewnętrzne makra odpowiadające za rocznik, tom oraz numer zeszytu. W klasie *tga* były one ustawione na stałe, tak aby autor mógł złożyć swój artykuł. Składając natomiast cały zeszyt musimy koniecznie określić rok, tom i numer zeszytu. Robimy to za pomocą makr: \tgyear, \tgvolume oraz \tgnumber. Mogą one być użyte wyłącznie w preambule.

#### **Deklaracje czcionek**

Do stworzenia okładek potrzebujemy kroju pisma o dużym rozmiarze. W klasie *tgj* dodefiniowujemy trzy duże rozmiary czcionek: \exHuge, \ExHuge oraz \EXHUGE.

#### **Układ strony**

Zadaniem zdefiniowanego tutaj makra \@setcoverlayou jest ustawienie parametrów strony tak, że nie ma nagłówka i stopki. Ten styl strony używany jest podczas składania okładek zeszytu.

#### **Styl strony**

Spis treści składany jest na tylnej okładce bez nagłówków i stopki. W tym celu definiujemy nowy styl strony o nazwie contents. Jest on stosowany wyłącznie w spisie treści.

#### **Części składowe zeszytu**

W zeszycie możemy wyróżnić trzy następujące części: przednią okładkę, część zasadniczą zawierającą artykuły oraz tylną okładkę. Zdefiniowane tutaj makra: \frontmatter, \mainmatter oraz \backmatter służą do odpowiedniego przełączania układu strony oraz stylu numeracji stron w zależności od części zeszytu.

#### **Okładki**

Okładki naszego czasopisma zawierają typowe, dla czasopism naukowych, dane. Na przedniej okładce zewnętrznej widnieje nazwa czasopisma, podany jest rok, tom oraz numer. Na dole umieściliśmy wydawcę i numer ISSN. Na stronie wewnętrznej przedniej okładki zamieściliśmy informację o prawach autorskich. Na okładce tylnej umieszczony jest spis treści. Ułatwia to odnalezienie artykułów.

#### **Artykuł**

Z punktu widzenia zeszytu artykuł jest podobny do rozdziału książki. Formalnie jednak zdefiniowaliśmy go jako środowisko article, nie jako makro proste, którym jest \chapter z klasy *book*. Środowisko to pobiera dwa argumenty: tytuł pracy oraz listę autorów. Autorzy na tej liście powinni być rozdzieleni za pomocą makra \and. Otwarcie środowiska article powoduje utworzenie strony tytułowej artykułu oraz dodanie tego artykułu do spisu

treści poprzez zapisanie danych do pliku .toc. Zamknięcie tego środowiska powoduje zapisanie numeru bieżącej strony potrzebnej do podania zakresu stron.

Zdefiniowany jest tutaj również licznik article, po to by móc zależnie od niego numerować sekcje, rysunki, tabele itp. Po przejściu do nowego artykułu podane liczniki zostaną skasowane.

#### **Spis treści**

Makro \addtotgcontents wykorzystywane jest w otwarciu środowiska article do wypisania na plik danych do spisu treści. Natomiast wywołanie makra \tableofcontents powoduje wypisanie spisu treści zeszytu. Jest tutaj wykorzystane makro z L<sup>AT</sup>EX-a **\@starttoc**, które tworzy spis treści na podstawie pliku .toc.

W tej części klasy *tgj* definiujemy również parametry niezbędne do wygenerowania spisu treści.

Makra \tby oraz \@tby są używane do rozdzielenia tytułu artykułu od listy autorów w pliku .toc.

Nadpisujemy tutaj makro \@sect, tak aby do spisu treści nie były zapisywane tytuły sekcji. Na spisie pojawiają się wyłącznie tytuły artykułów i ich autorzy.

#### **Makra pomocnicze**

Makro \received służy do formatowania informacji o tym kiedy artykuł został przyjęty do publikacji. Jest ona umieszczana na końcu artykułu.

Makro \openoddpage gwarantuje, że niezależnie od bieżacej pozycji w dokumencie zostanie otwarta nowa, nieparzysta strona.

#### **Inicjalizacja**

Na koniec klasy *tgj* wołamy \AtBeginDocument oraz \AtEndDocument, aby utworzyć okładki zeszytu odpowiednio na jego początku i na końcu, po przetworzenmiu wszystkich artykułów. Okładki będą tworzone zgodnie z opcjami jakie były wybrane na początku. Następnie ustawiamy domyślne parametry strony.

### **3.4 Programy do obróbki zeszytu**

W ramach pracy nad czasopismem, w języku Perl, opracowaliśmy skrypt labels.pl, który ma za zadanie prefiksować prywatne etykiety użyte w artykule. Jako prefiks używana jest nazwa pliku artykułu. Zakładamy tutaj, że nazwa ta, to identyfikator artykułu nadany mu podczas przyjmowania pracy do publikacji.

Skrypt wykorzystuje parser LATEX-a z opisywanego wcześniej modułu La-TeX::TOM. Pozwala on szybko odszukać wsytąpienia poleceń \label oraz \ref w artykule i umożliwia również modyfikację ich parametrów. Po dodaniu prefiksów, jednym poleceniem toLaTeX wypisujemy zmienioną postać pliku LAT<sub>F</sub>X-owego.

Kod skrtyptu znajduje się w Dodatku C na stronie 42.

## **Dodatek A**

### **Klasa artykułu** tga.cls

*%%*  $File: tga. cls$ *%% Description: LaTeX document class to typeset Traditional Geometry article. %% Create date: Sep 28, 2006 %% Last modified: Sep 28, 2006 %% Copyright (c) 2006 Marzena Kropiewnicka and Mariusz Zynel. %% %%* This software is FREE. You can use and/or redistribute it for any<br>*%%* purpose in either, modified, or unmodified form, under the terms of the *%%* purpose in either, modified, or unmodified form, under the terms of the *186* GNU General Public License as published by the Free Software Foundation.  $\overline{GNU}$  General Public License as published by the Free Software Foundation. *%% %%* The above copyright notice and this permission notice shall be included  $\%$  in all copies or substantial portions of this software. *in all copies or substantial portions of this software. %% %% THIS SOFTWARE IS PROVIDED AS IS AND COME WITH NO WARRANTY OF ANY KIND, %% EITHER EXPRESSED OR IMPLIED . IN NO EVENT WILL THE COPYRIGHT HOLDER BE %% LIABLE FOR ANY DAMAGES RESULTING FROM THE USE OF THIS SOFTWARE. %%* \NeedsTeXFormat{LaTeX2 e}  $\sqrt{P_{\text{rovides} }[$  rovides $\frac{1}{2}$  a  $[2006/09/28 \text{ v}1.0 \text{ LaTeX document class } (MK/MZ)]$ *%% Cl a s s o p t i o n s* \ Decl areOpti on { d r a f t }{*%*

```
\setlength\overfullrule {5pt}}
\ Decl areOpti on { f i n a l }{%
    \setlength \overfullrule {0pt}}
```

```
\E_{\text{recuteOptions}} \{ \text{final} \}\Pr rocessOptions
```
*%% P r e r e q u i s i t e s*

```
\Re RequirePackage{ latexsym }[1995/12/01 v2.2e]
\RequirePackage{amsmath}[1997/03/20 v1.2d]
\backslashRequirePackage{amsthm}[1996/10/24 v1.2d]
\Re RequirePackage{amssymb}[1996/11/03 v2.2b]
\backslash {\rm RequiredPackage}\{\rm amsfonts\}[1997/09/17 \;\; v2.2 \,e\}]
```
 $\in$  [bk 10. clo  $\}$ 

#### $%$  *Journal data*

```
\newcommand{\tgname{Traditional Geometry}}\verb+\newcommand+\t{Trad. Geom.}+\newcommand\ i s s n {ISSN 1234−−5678}
\newcommand\copyrightholder { University of Bia{\1}ystok }
\newcommand\ tg@year {\number\year}
\newcommand\tg@volume {?}
\newcommand\tg@number{?}
\newcommand{\thm}{thevcommand} thet gyear \{\t{g@year}\}
```
#### *%% Font d e c l a r a t i o n s*

```
\Delta{\rm} {\mathbf{m}} {\mathbf{m}} \\Delta \DeclareOldFontCommand{\sf}{\normalfont\sffamily }{\maths f}
\Delta\DeclareOldFontCommand{\tt}{\normalfont\ttfamily}{\mathtt}
\Delta\DeclareOldFontCommand{\bf}{\normalfont\bfseries}{\mathbf}
\DeclareOldFontCommand{\it}{\normalfont\itshape}{\mathit}
\Delta \{\ s l \} (@nomath\s1}} \normalfont\slshape}{\@nomath\s1}
\Delta{\sc} {\rm cond}(s c {\rm cond}(s c) {\rm cond}(s c s)\DeclareRobustCommand∗\ ca l {\ @ f on t swi tch\ re lax\mathcal }
\DeclareRobustCommand∗\mit{\ @ f on t swi tch\ re lax\mathnormal }
```

```
\Delta \text{DeclareRobustCommand} \tg family \\not@math@alphabet \tgfamily \mathrm
    \ f o n t f am i l y {pag }%
     \setminus select font \}\Delta{\text{text}}{\text{q}}
```
 $\verb|\newcommand\\thetgvolume{{\ttextbf}{{\tt g@volume}}\}$ 

 $\newcommand{\thm}{tletgnumber}$  {\tg@number}

#### *%% Layout parame ters*

```
\setminus setlength \pmb{\geq} paperheight \{250mm\}\setminus setlength \setminus paperwidth {176mm}
\def \p@binding{5mm}
\def \p@nonprintablem ar gin {4mm}
\det \ p@ h orizont almargins {0.1}
\det \ p@ verticalmargins \{0.1\}\def \p@marginbalance {0. 3 5}
\def\p@abovetitleskip {12ex}
\def \p@ aboveauthor skip{3 ex }
\det \begin{pmatrix} p & 0 \\ p & 0 \end{pmatrix}\def \p@normalheadheight {12 pt }
\def \p@normalheadsep {20 pt }
\{def\ p@normalfootskip {30pt}
```

```
%% Page l a y o u t
```

```
\def \ @ s e t a r t i c l e l a y o u t {%
     \setminus \setminus \{ \pmod{ \pmod{ \mathcal{h} \}} \}\setminus \setminus \{ \pmod{p} \}\setminus \setminus \{ \pmod{p \} \}\ @ s e tp a gel a y ou t
}
\def \ @ s e tp a gel a y ou t {%
     \setminus \setminus \setminus \mathbb{C} f \ paperwidth }
```

```
%% Page s t y l e
\newcommand\ j o u r n a l i n f o {%
      \n\times n or malfont
      \setminussetbox\{\t{gfamily}\smal\bf{} b f series \t{gname}\\hbox{\ s c r i p t s i z e
         \vbox to \ he adhei gh t {%
               \sqrt{v} fill
               \hbox{\tgshortname\space\thetgvolume\space(\thetgyear)%
                                 \ thepage \space−\space\ l a s t p a g e }\vskip1\p@
               \hbox{\sf \textsf{hbox}} \{\hbox{\sf \textsf{iss}}\, n\}\setminusvss }
      \{hss\}\overline{\hbar} h fil
```
}

```
\add toleng th \@tempdima {-\pmod{2}}\ add t ol en g th \@tempdima {−1i n }
\setminus \text{setlength} \text{ } t {\@tempdima}
\setminus @ settopoint \setminus text width
\ s e tl e n g t h \@tempdima {\ p ape r hei gh t }
\addtolength \@tempdima {-\p@verticalmargins \@tempdima}<br>\addtolength \@tempdima {-\headheight}
\addtolength \@tempdima {-\headheig<br>\addtolength \@tempdima {-\headsep}
\addtolength \@tempdima {-\headsep}<br>\addtolength \@tempdima {-\footskip}
\ add t ol en g th \@tempdima {−\ f o o t s k i p }
\divide \@tempdima\base l inesk ip
\@tempcnta=\@tempdima<br>\setlength\textheight
                                      {\langle \text{0} t \rangle}\ \ add to length \ \text{t} \ {\topskip}
\setminus @ settopoint \setminus textheight
\ s e tl e n g t h \@tempdima {\ paperwidth}
\addtolength \@tempdima {-\p@binding}
\add toleng th \@tempdima {-\textwidth }
\ s e tl e n g t h \ oddsidem ar gin {\ p@marginbalance \@tempdima}
\ad{tolength} \odot{dd}\ add t ol en g th \ oddsidem ar gin {−1i n }
\setminus@ settopoint \cdotoddsidem argin
\setminus \setminus \{\ paperwidth}
\addtolength \evensidemargin {-\textwidth}
\addtolength\evensidemargin {-\oddsidemargin}<br>\addtolength\evensidemargin {-2in}
\ add t ol en g th \ e ven si dem a r gi n {−2i n }
\log_{\text{step}}\setminus \setminus \mathcal{h} {\evensidemargin}
\add tolength \m arginparwidth {-\p@nonprintablem argin }
\add tolength \m arginparwidth {-\m arginparsep }
\Q s et to point \max in parwidth
\verb|\setlength|\ to pmargin     {\\paper}\addtolength \topmargin {-\headheight}<br>\addtolength \topmargin {-\headsep}
\addtolength\topmargin {-\headsep}<br>\addtolength\topmargin {-\textheight}
\ \hat{} add toleng th \topmargin
\addtolength \topmargin {-\footskip}<br>\addtolength \topmargin {-0.5\topmargin }
\ add t ol en g th \ topmargin { −0.5\ topmargin }
\ add tolength \ topmargin {-1in }
\sqrt{ @ settopoint \log topmargin
\ Qcolht\ textheight
\@colroom\ t e x t h ei g h t
\vs i ze \ t e x t h ei g h t
\hs ize \ te x twi d th
\lnewidth \ textwidth
```

```
\hbox to \wd\@tempboxa {%
       \vbox to \ he adhei gh t {%
            \backslash v fill
            \usebox \@tempboxa \vskip2\p@
            \hrule height 0.4pt depth 0pt width \wd\@tempboxa
            \setminusvss
     \{hss\}}
\newcommand\ c o p y r i g h ti n f o {%
     \hbox{\bf\textbackslash} rorm al font \tiny \copyright \space\copyright holder, \space\thet gyear }
}
\def \ps@headings {%
     \def\@{ \rast\; \mathbb{C} f \in \mathbb{C} } \\rho_{\theta} \ h fil \ leftmark \ h fil \ l l ap {\ tgshortname }}
     \let \@evenfoot \@empty
     \def \@oddhead{\ r e s e t@ f o n t \ sm all%
         \langle \\hbar \ il rightmark \ hfil \ llap{\thepage }}
     \ l e t \@odd foot\@empty
     \ l e t \@mkboth\markboth
     \ l e t \@mkright \ m ar kri ght
}%
\delta \def\ps@titlepage {%
     \ l e t \@mkboth\@gobbletwo
     \det \otimes def \odot doddhead { \odot journalinfo }
     \delta \left\{ \rho {\cosh \theta} \cdot h \right\}}
%% T i t l e page
\newline \ maketitle {
     \par
     \begingroup
          \renewcommand\thefootnote{\@fnsymbol\c@footnote}%
          \def\@makefnmark {\ r lap{\ @ t e x t s u p e r s c ri p t {\ n o rm al f on t\@thefnmark}}\ space}%
         \long\def \@makefntext##1{\parindent 1em\noindent
               \hb@xt@ 1. 8em{%
                   \hss\@textsuperscript {\normalfont\@thefnmark}}##1}%
          \newpage
                                 \% Prevents figures from going at top of page.
         \hbox{\tt \{titlepage\}}\ @m aketi tle
          \@thanks
         \ l e t \ thanks \@gobble
          \ l e t \footnote\ thanks
          \{\@m\nexists\} \{\{\@t{itle}\}\\endgroup
     \ s e t c o u n t e r { f o o t n o t e }{0}%
     \g loba l \ l e t \@thanks \@empty
     \g loba l \ l e t \@author\@empty
     \g loba l \ l e t \ @ t i t l e \@empty
}
\def \ @m aketi tle {%
     \lnull
     \vskip\ p@ a b o v e ti tl e s ki p
     \begingroup
          \parindent\z@
          \ l e t \ footnoteru le\re lax
         \ l e t \footnote\ thanks
          {\langle \langle \rangle \}\par
```
\**vskip**\p@ aboveauthor skip

```
\{\s s \ c shape \& Q author }
     \endgroup
     \par
    \vskip\p@bel owauthor skip
}
\renewcommand \and{%
    {\n    <math>\{ \text{normalfont} \} \text{ space}}
\newenvironment{ a b s t r a c t }{%
     \par
     \ addvspace\medskipamount
     \noindent
     \ sm all
     {\ \{} itshape \ Abstrat \}.\space
     \ignorespaces
}{%
    \vskip\medskipamount
}
\newcommand\msc [ 2 ] {%
     \par
     \ addvspace\medskipamount
     \noindent
    {\mathrm{Nsmall}} {\mathrm{l}} itshape Mathematics Subject Classification } (#1): #2.}
}
\newcommand\keywords [ 1 ] {%
     \par
     \noindent
     {\mathrm kmape} Key words }: #1.}
     \vskip\medskipamount
}
%% S e c t i o n i n g
\setminus set counter {secnumdepth } {3}
\{inewcounter \{ section \}\neq \text{subsection} [section]
\verb|\newcounter { subsubsection} { subset of \verb|{} \varepsilon$} \renewcommand \thesection {\@arabic \c@section}\rm{nemexcommand\ \t{hesection}}\rm{and \, }\renewcommand \ t h e s u b s u b s e c ti o n {\ t h e s u b s e c ti o n . \ @ ar abic\ c@ s ub s ub s ec ti on}
\newcommand\section{\@startsection{section}{1}{\z@}%
                                         {−3.5 ex \@plus −1ex \@minus −.2 ex }%
                                         {2. 3 ex \@plus . 2 ex }%
                                        \{ \normalfont{\n  normalfont\large\} \} \}\newcommand\subsection{\@startsection{subsection}{2}{\z@}%
                                            { −3.25 ex \@plus −1ex \@minus −.2 ex }%
                                            {1. 5 ex \@plus . 2 ex }%
                                            \{\ \normalsize{\} \\newcommand\subsubsection {\@startsection { subsubsection }{3}{\z@}%
                                            { −3.25 ex \@plus −1ex \@minus −.2 ex }%
                                            {1. 5 ex \@plus . 2 ex }%
                                            {\ \normalsize \} }
```
*%% L i s t s*

 $\setminus$  s e tlength  $\setminus$  left margini {2.5em}

```
\left\{ \left( \text{left\ } \right) \right\}\setminus setlength \left\{ left marginii \{2.2em\}\setminus \text{setlength} \setminus \text{leftmargin ii} \quad \{1.87em\}\verb|\setlength|\leftarrow\texttt{marginiv} \{1.7em\}\setminus setlength \setminus leftmargin v \{1em\}\setminus \setminus \left\{ \leq \frac{1}{1em} \right\}\{\ labeled step \} {.5em}
\setminus \setminus \left( \left\{ \left( \left( \begin{array}{cc} 1 & \alpha & \beta \end{array} \right) \right) \right)\addtolength\labelwidth{-\labelsep}
\ @beginparpen al t y −\@lowpenalty
\ @endparpenalty −\@lowpenalty
\ @i tempenal ty −\@lowpenalty
\rm{}\command \theenumi {\@arabic\c@enumi}
\renewcommand \ theenumii {\@alph\c@enumii}
\rm\; \rm\; \rm\; \rm\; the en umiii \rm\; \rm\; \rm\; \rm\; \rm\;\renewcommand \theenumiv {\@Alph\c@enumiv}
\newcommand{\label{thm}c}{\text{hewcommand}}\newcommand{\label{thm}c{thm} \newcommand \ labelenumii {(\ theenumii )}
\newcommand{\label{thm}c{thm} \newcommand \ labelen umiii {\ theen umiii . }
\newcommand{\label{thm}c}\rm{openum}\{\theta\}\rm\{p@enumiii\{\theenumii(\theenumii)\}\verb|\remewcommand|/p@enumiv{}| \verb|\p@enumiii{}| the enumiii{}\newcommand{\label{thm}cht}\newcommand{\label{thm}{{\normalfont \texttt{h}o}} \newcommand \ labelite mii {\ n or malfont \ b f s e r i e s \ textend as h }
\newline \\newcommand{\label{thm}c}\label{cor:main} $$\newenvironment{ description}{\omega} \list {} {\label{label} \zeta} $$\backslash list \{\}{\label{thm:relax}\itemindent - \leftmargin
                 \ l e t \ m akel abel \ d e s c r i p t i o n l a b e l }%
}{%
     \ e n d l ist
}
\newcommand ∗\ d e s c r i p t i o n l a b e l [ 1 ] {%
      \hbox{\hbox{hspace}}\ \gamma \}
%% Fl o a t s
\setminus \setminus \left( 1 \right)\ s e tl e n g t h \normallineskip{1\p@}
\rm{newcommand} \\setlength\parskip{0\p@ \@plus \p@}<br>\@lowpenalty 51
\overline{\otimes}lowpenalty
\@medpenalty 151
\@highpenalty 301
\setminus set counter {topnumber } {2}
\rm{renewcommand} \to \text{ofraction} \.7}
\setminus set counter { bottomnumber } {1}
\rm{renewcommand\bot\bot}\setminus set counter { totalnumber } {3}
\rm{\n    Vrenewcommand\text{*}textfraction{.2}\rm{renewcommand}\float page fraction {.5}
\ s e t c o u n t e r {dbltopnumber}{2}
\rm{renewcommand\d\dot{t}dtopfraction{.7}\rm \renewcommand \ d b l f l o a t p a g e f r a c t i o n { .5}
\ s e tl e n g t h \ a r r a y c ol s e p {5\p@}
\ s e tl e n g t h \ t a b c ol s e p {6\p@}
\ s e tl e n g t h \ a r r a y r ul e wi d t h {. 4\p@}
\setminus setlength \setminus doublerulesep \{2\pmb\geq 0\}
```

```
\ s e tl e n g t h \ t abbi n g s ep {\ l a b e l s e p } \kin\\setminus \mathrm{setlength} \setminus \mathrm{fboxesep} \{3\sp{9}\}\setminus \mathrm{setlength} \setminus \mathrm{fboxrule} \{ .4 \setminus p@}\rm{mand}\, the equation \Omega arabic\cal O equation }
\setminus newcounter { figure }
\rm{thefigure} \\det \{ \text{fps@figure} {\{ \text{tpp} \}}\det \ f type@ figure \{1\}\def \; \check{ } \\def \ fnum@ figure {\ fi gu r en am e ˜\ t h e f i g u r e } \text{newenvironment} { figure }
                     \set{\setminus \mathsf{@float}\set{figure}}\{\langle \, end@float \}\newenvironment
{ f i g u r e ∗}
                     \{\setminus @dblfloat\{figure\}\}\{\verb+\end@dblfloat+\}\newcounter
{ t a bl e
}
\renewcommand\thetable{\@arabic\c@table}
\def\fps@table{tbp}
\def\ftype@table {2}
\def\ext@table{lot}
\def\fnum@table{\tablename~\thetable}
\newenvironment{table}
                     \{\setminus @float{\{table\}}\}\{\langle \, end@float \}\newenvironment
{ t a bl e ∗}
                     \{\setminus @{\tt dblfloat}{\tt table}\}{\ end@ dbl fl o a t
}
\n\nequewlength\abotimesuecaptionskip
\n\neq\setlength \abovecaptionskip {10\p@}
\setminus \operatorname{selowcaption}\long
\def
\@makecaption#1#2
{
%
   \backslashvskip\backslashabovec aptionskip
   \ sbox
\@tempboxa
{#1: #2
}
%
   \ifdim
\wd
\@tempboxa
>
\hs ize
      #1: #2
\par
   \ e l s e \global \@minipagefalse
      \hb@xt@\hsize {\hfil\box\@tempboxa\hfil}%
   \setminus \overrightarrow{fi}\vskip\belowcaptionskip}
%% Re fe re nc e s \newdimen\ bi bi n d e n t \setminus \mathrm{selfength} \setminus \mathrm{bibindent} \{1.5em\}\text{newenvironment} \{ \text{the bibliography} \}[1]{\ s e c t i o n ∗{\ bibname
}
%
        \ l i s t {\ @ bi bl abel {\ @ ar abic
\c@enumiv}}
%
                {\ s e t t o wi d t h
\ l a b el wi d t h {\ @ bi bl abel
{#1}}
%
                 \left\{ \Delta \right\}\advance\leftmargin\labelsep
                 \setminusitemsep\setminusz@
                 \setminus footnotesize
                 \@openbib@code \ u s e c o u n t e r {enumiv
}
%
                 \ l e t
\p@enumiv
\@empty
                 \renewcommand
\theenumiv {\ @ ar abic
\c@enumiv}}
%
        \simeq sloppy
        \clubpenalty 4000
```

```
\ @clubpenal ty \clubpenalty \widowpenalty4000%
```

```
\setminussfcode '\setminus \setminus \@m}
```

```
{\def \ @noitemerr
         {\ @latex@warning{Empty ' t h e bi bli o g r a p h y ' envi r onment}}%
        \ @endparpenalty \@M\ e n d l i s t }
\newcommand\newblock {\hskip . 1 1em\@plus . 3 3em\@minus . 0 7em}
\ l e t \@openbib@code \@empty
% Theorem environments
\newtheoremstyle {normal}
     {}% space above
                                         {}% space below
     {\ \chi \}}_{\mathcal{B}}^{\text{itshape}}{}% i n de n t amount
     {\ \verb|\bfseries|\}\% head font
     {.}% punctuation<br>{5\p@ plus\p@ minus\p@}% space after head
     {5\pi@ \; plus \pi@ \; minus \pi@}{}% head s pe c
\setminusnew theorem style { simple }<br>{ }%
     {}% space above
     {}% space below
     {2 \choose 3\%} body font<br>{}% indent an
                                         {indent \enskip amount} \newline head \enskip font\{ \setminus \textrm{b} \ f s e ri e s \} \mathcal{U} \ . \} \mathcal{V}\{.\}% punctuation
      {5\p@ pl u s \p@ minus\p@}% space a f t e r head
      {}% head s pe c
\label{lem:main} \begin{array}{c} \texttt{\{special\}} \\ \{\} \%\end{array}{}% space above
     {}% space below
                                          {b}ody font
     {}% i n de n t amount
     {\ \{} \ \{ \} \ \{ \} \ \} \{ \} \} \{ \} \ \{ \} \{ \} \{ \} \{ \} \{ \} \{ \} \{ \} \{ \} \{ \} \{ \} \{ \} \{ \} \{ \} \{ \} \{ \} \{ \} \{ \} \{ \} \{ \} \{ \} \{ \} \{ \} \{ \} \{ \} \{ \} \{{: }% punc t u a t i on
     \{5\pmod{p@ \text{ minus}p@}\}\ space after head \{\}\% head spec
                                         {}% head s pe c
\hbox{theorems} t y le \{normal\}\text{theorem}{thm}{Theorem} [section]
\newtheorem{lem } [ thm ] {Lemma}
\text{newtheorem}\{\text{cor }\in\{\text{Chm}\}\ Corollary \}\n\ \mbox{newtheorem}\ [thm] \mbox{Remark}]
\text{newtheorem}\ [thm] \text{Prop}\text{newtheorem}\ fact \{\text{fant}\\verb+\newtheorem{hypo}{[thm]{Hypothesis}\texttt{\text{conj}}[thm] { <code>Conjecture</code> }
\text{newtheorem} \{ \text{crit } \} [\text{thm}] \{ \text{Criterion} \}\newtheorem{ cl aim } [ thm ] { Claim}
\n\{newtheorem\} [thm] \{Axiom\}\newtheorem{assum } [ thm ] { Assumption }
\hbox{\tt \char' theoremstyle} \{ simple \}\text{newtheorem}\{dfn\}[thm]\{Definition\}\{\text{newtheorem}\{\text{exm}\}\{\text{thm}\}\{\text{Example}\}\{\nvert\} \{\nvert\} \{\nvert\} \{\nvert\} \{\nvert\} \{\nvert\}\overrightarrow{\text{prob}} [thm] { Problem}
\mathcal{} [thm] { Principle}
\hbox{\tt \char'4} theoremstyle {special }
\newtheorem∗{ al g }{ Al gori thm}
\newtheorem∗{summ}{Summary}
```

```
\newtheorem∗{ conc }{ C oncl u si on }
\newtheorem∗{ note }{Note }
\newtheorem∗{ n o t a t }{ N otati on }
\newtheorem∗{ hi n t }{ Hint }
\ renewenvi r onment{ p r o o f } [ 1 ] [ P r oo f ] {%
      \par
      \Gamma n ormal font
      \backslashtopsep6\backslash p@ \backslash @plus 6\backslash p@ \backslash trivlist\item [\ hskip\labelsep\scshape #1\@addpunct { . } ] \ ignorespaces
}{%
   \qquad end trivlist
}
%% U t i l i t i e s
\newenvironment{ q u o t a ti o n }{%
     \left\{ \right\} { \ list par indent 1.5em<sup>%</sup>
                  \itemindent \listparindent<br>\rightmargin \leftmargin
                 \left\{ right-margin \right\}
                 \gamma parsep \angle z<sup>@</sup> \langle plus \p<sup>@</sup>}%
     \item\ re lax%
}{%
     \ \theta end list
}
\newenvironment{ quote }{%
      \left\{ {\{\ \rightarrow\} g \in \left\{ {\n \in \mathbb{Z}^d : \lceil {\alpha \rceil} \right.} \right\}}\item\ re lax%
}{%
     \ e n d l ist
}
\newenvironment{ acknowledgments }{%
      \par
      \ addvspace\medskipamount
      \noindent
      {\ i t s h a p e Acknowledgements }. \ space
      \ignorespaces
}{%
     \vskip\medskipamount
}
\newenvironment{ a d d r e s s }{%
      \noindent
      \setminus footnotesize
     \begin{array}{c} \hline \end{array}}{%
     \end{array}}
\newcommand\ em ail [ 1 ] {%
     e–mail: \ t e x t t t {#1}
}
\renewcommand \footnoteru le{%
     \kern−3\p@
      \hrule\@width . 4 \ columnwidth
     \kern2. 6\p@}
\newcommand\@makefntext [ 1 ] {%
     \parindent 1em%
      \noindent
      \h \h b@xt@ 1.8em{\h hss \@makefmmark}{\#1}
```

```
\det \\newline \label{circ}\setminusgdef\setminuslast page\{\#1\}}
%% Cl a s s e r r o r r o u t i n e
\newline \%% Constant names
\verb+\newcommand+\bibname{a@{References}\newline \\newcommand{\tabcolsep}{\tabcolsep}{\label{tab:ex3} \emph{in}}\newcommand\volumename {Volume}
\newcommand\numbername{Number}
\backslashnewcommand\backslashetalname\{et \sim al .}
\newcommand{\bss}{}g\\infty and \mathcal{A}%% I n i t i a l i z a t i o n
\AtEndDocument{%
    \ p r o tec ted@w ri te \@auxout {}%
         {\ \strut \atop \hspace{0.5cm}}}
\ @ twosidetrue
\ @mparswitchtrue
\setminus @ s et articlel ayout
\n\{pagestyle{ heading}\}\n\begin{cases} \n 2 \quad \text{if } a \in \mathbb{R} \n\end{cases}\raggedbottom
\onecolumn
\endinput
%%
\% End of file 'tga.cls'.
```
## **Dodatek B**

### **Klasa zaszytu** tgja.cls

```
%%
     File: tgj.cls
%%
     Description: \textit{LaTeX document} class to typeset Traditional Geometry journal.
%%
     Create date: Sep 28, 2006
%%
     Last modified: Sep 28, 2006
%%
     Copyright (c) 2006 Marzena Kropiewnicka and Mariusz Zynel.
%%
%% This software is FREE. You can use and/or redistribute it for any<br>%% purpose in either, modified, or unmodified form, under the terms of the
%% purpose in either, modified, or unmodified form, under the terms of the \frac{1}{1000} CNU General Public License as published by the Free Software Foundation.
    \overline{GNU} General Public License as published by the Free Software Foundation.
%%
%% The above copyright notice and this permission notice shall be included<br>%% in all copies or substantial portions of this software.
    in all copies or substantial portions of this software.
%%
%% THIS SOFTWARE IS PROVIDED AS IS AND COME WITH NO WARRANTY OF ANY KIND,
%% EITHER EXPRESSED OR IMPLIED . IN NO EVENT WILL THE COPYRIGHT HOLDER BE
    %% LIABLE FOR ANY DAMAGES RESULTING FROM THE USE OF THIS SOFTWARE.
%%
\NeedsTeXFormat{LaTeX2 e}
\sqrt{\frac{P}{N}} rovidesClass{tgj}[2006/09/28 v1.0 LaTeX document class (MK/MZ)]
%% Cl a s s o p t i o n s
\ Decl areOpti on { c o ve r }{%
     \def \alpha \oplus \def \beta \\def\at@enddocument {\backmatter\backcover}}
\ Decl areOpti on { nocover }{%
     \def\at@begindocument {\mainmatter}
     \ l e t \at@enddocument \ re lax}
\E{secuteOptions} { final , cover }
\sqrt{P} rocessOptions
\LoadClassWithOptions { tga }
% Journal data
\renewcommand \tg@year {\ unde f@er r {\ t g y e a r }}
\rm{log}\cdot \
```

```
\rm{length}\newline \langle \text{degree} [1] {\ \text{gdef}\ t g@year \} } \}
```

```
\newline \label{tgdef} \label{tgdef}\newline \langle \\ @onlypreamble\ t g y e a r
\ @onlypreamble\ tgvolume
\ @onlypreamble\tgnumber
```

```
%% Font d e c l a r a t i o n s
```

```
\newcommand{\ex@{}}\csc{Huge} \exHuge{\@setfontsize \exHuge {44}{50}}
\newcommand{\ExHuge}{\@setminus@set{}\@setminus@setfontsize\n}\ExHuge{64}{72}\newline \label{thm:main} \newcommand \EXHUGE{ \ @ s e t f o n t s i z e \EXHUGE{72}{96}}
```

```
%% Page l a y o u t
```

```
\def \ @ s e t c o v e rl a y o u t{%
                          \setminus \setminus \{ \zeta \} \setminus \{ \zeta \} \setminus \{ \z\setminus setlength \setminus headsep
                          \setminus setlength \setminus footskip
                        \ @ s e tp a gel a y ou t }
```

```
%% Page s t y l e
```

```
\def \ps@contents {%
   \ l e t \@mkboth\@gobbletwo
   \ l e t \@oddhead\@empty
  \ l e t \ @odd foot\@empty
   \ l e t \@evenhead \@empty
   \def\ @even f oot {%
     \infty \ c@article > \to c \leq n \\ sm all \ i t s h a p e \ h f i l l \ continuedname
     \ e l s e
        \@empty\re lax
     \langle f i \rangle
```

```
% Booklet parts
```

```
\newif\ i f@m ainm atter \ @mainmattertrue
```

```
\newcommand\ f r o n tm a t t e r {%
             \ @ s e t c o v e rl a y o u t
             \backslash cleard ou ble page
             \Diamond @mainmatterfalse
             \pagenumbering{roman}
             \set counter {page }\@ne
}
\newcommand\mainmatter{%
             \setminus @ s e t articlel ayout
             \ cl e a r d o u bl e p a g e
             \ @mainmattertrue
             \n\begin{cases} \n 2 \quad \text{and} \quad \text{if } x \in \mathbb{R} \n\end{cases}\setminus set counter {page}\setminus @ne
}
\newcommand\backm atter {%
             \backslash cleard ou ble page
             \ @ s e t c o v e rl a y o u t
             \Diamond @mainmatterfalse
}
```

```
\newcommand\outsidefrontcover{%
           \hbox{\texttt{\char'42}} this pagestyle {empty}
           \parindent\z@
           \ln \\h \fill \label{tg4}\vskip 24\p@
           \ h f i l l {\huge\ b f s e r i e s Volume \tg@volume , \ tg@year }\par
           \vskip 48\p@
           \begin{cases} \text{center} \end{cases}{\ \ \ \} Geometry }
                      \sqrt{v} fill
           \ b f s e r i e s \ c o p y ri g h t h ol d e r \par
           \b igsk ip
           \setminus is s n
           \end{math}}
\newcommand\insidefrontcover{%}
           \hbox{this pages} the {empty}
           \parindent\z@
           \in n or malfont
           \n\overline{\mathbf{h}} l
           \sqrt{v} fill
           \begin{array}{c} \n \backslash begin { flush left }
           \base l inesk ip 15\p@
                      \texttt{ g {\teta}}\\medskip
           Copyright \{ \copyright \ \t{g@year} \ by \ \copyright holder . \ \}All rights reserved \setminus \setminus\iota is sn.
           \end{math} { f l u s h l e f t }
}
\newcommand\ f r o n t c o v e r {%
           \setminus outside front cover
           \newpage
     \in inside front cover
}
\newcommand\ i n s i d e b a c k c o v e r{%
}
\newcommand\ o u t si d e b a c k c o v e r {%
           \setminustableof contents
}
\newcommand\ b ac kc o ve r {%
           \ insidebackcover
           \newpage
           \sqrt{\text{outsidebackcover}}}
%% A r t i c l e
\neq \{ article \}\Gamma \ \{ \@arabic\c@article}
\newenvironment{ a r t i c l e } [ 2 ] {%
     \setminus t i t l e {#1}
      \langle \text{author} {\# 2} \rangle\backslash cleard ou ble page
     \n\backslash m a k e ti tle
      \ r e f s t e p c o u n t e r { a r t i c l e }%
     \begingroup
```

```
\left\{ \pmb{\text{h}} \right\}\ l e t \ thanks \@gobble
           \ l e t \footnote\ thanks
           \y typeout { A r t i c l e : #1}\%\add {\text{t}} \#1\ protect {\tby \#2\ protect }}%
      \endgroup
      \qquad @ after heading
}{%
           \setminus set last page \setminus the page }
}
%% Counters
\setminus @addto \text{reset} { equation } { article }
\setminus@addtoreset { figure } { article }
\setminus @ addtoreset { table } { article }
% Table of contents
\newcount\to\to\to\to\to\text{theorem}\label{lem:main} $$\newcommand{\@{1.55em}}\newcommand{\@}{\@{}{n}}\leq\hspace{-1.1em}\quad\quad\quad\{1.55em\}\newcommand\@tocrmarg {2. 5 5 em}
\text{newcommand}\@dotsep {4.5}\setminus set counter { tocdepth } {2}
\infty rewcommand \iota table of contents {%
     \parindent\z@
     \{ p a g e s t y l e { c o n t e n t s }
      \sqrt{vspace*{40\cdot}pq}\ @ s t a r t t o c { to 1}%
      \backslash clear page
     {\Lambda} b f s e r i e s \ contentsname } \ h f i l l \%{\mathrm{}\times\text{}\times\text{}\times\text{}\times\text{}\times\text{}\times\text{}\ vspace ∗{40\p@}
     \sqrt{ @ starttoc{toc}
}
\newcommand ∗\ l @ a r t i c l e [ 2 ] {%
   \ifnum \ c@tocdepth >\m@ne
      \ addpenal ty {−\@hi ghpenal ty }%
      \vskip 1. 0em \@plus \p@
      \ s e tl e n g t h \@tempdima {1. 5em}%
      \begingroup
        \parindent \z@ \ r ightsk ip \@pnumwidth
         \ p a r f i l l s k i p −\@pnumwidth
        \leavevmode \bfseries
        \advance\ l e f t s k i p\@tempdima
         \hskip −\l e f t s k i p
        #1\nobreak\ m d s e ri e s
        \ leaders \hbox{$\m@th
             \mkern \@dotsep mu\hbox{. } \mkern \@dotsep
            mu$}\ h f i l l
        \n\backslashnobreak\backslashb f s e ries
        \hb@xt@\@pnumwidth {\hss #2}\par
        \penalty\@highpenalty
     \endgroup
   \langle f i<sup>}</sup>
\newcommand\addtotgcontents[1]{%
     \infty \ c@article > \to clength\ad{d} \c{on} tentsline{ to i}{ are\ e l s e
        \setminus add contentsline { toc } { article } {#1}
      \sqrt{fi}}
```

```
\def\{\oplus}\{\\\\math> makes}\sschape \}\det \text{tby} {\emptyset protect @tby\def \ @sect#1#2#3#4#5#6[#7]#8{%
   \ifnum #2>\c@secnumdepth
      \ l e t \ @svsec \@empty
   \backslashelse
      \ r e f s t e p c o u n t e r {#1}%
      \protected@edef\@svsec{\@seccntformat{#1}\relax}%
   \setminus f i
   \@tempskipa #5\re lax
   \ifdim \@tempskipa >\z@
      \begingroup
        #6{%
            \@hangfrom {\hskip #3\re lax\ @svsec }%
              \ inte r l inepena lty \@M #8\@@par}%
      \endgroup
      \csname #1mark\endcsname{#7}%
   \backslashe lse
      \def \@svsechd{%
        #6{\hskip-2.5pt}\hbox{kip }\#3\text{relax}\ @svsec #8}%
         \csname #1mark\endcsname{#7}}%
   \setminus f i
   \setminus @xsect {#5}}
%% U t i l i t i e s
\newcommand\ r e c ei v e d [ 1 ] {%
   \ @beginparpen al ty \@M
   \ @endparpenalty \@M
   \ addvspace{8 ex }%
      \parindent\z@
      \ln \\begin{cases} \text{begin} \text{error} \end{cases}\{\simeq\} received name \#1\par
            \backslashaddvspace {4\backslashp@}
            \backslashr ul e\{\mbox{\rm 4em}\,\} ( \mbox{\rm .4}\,\backslash p@} \}\end{math} center }
   \ @beginparpenalty -\ @lowpenalty<br>
\ @endparpenalty - \ @lowpenalty }
   \ @endparpenalty −\@lowpenalty }
\def \openoddpage {\ cl e a r p a g e%
   \ if @ two side
      \i fodd\c@page
      \ e l s e
         \hbar is pagestyle {empty}
         \hbox{}\ newpage
         \if@twocolumn
           \hbox{}\ newpage
         \setminus f i
     \setminus f i
   \langle f i }
\ l e t \ cl e a r d o u bl e p a g e \openoddpage
%% Cl a s s e r r o r r o u t i n e
\label{thm:main} $$\newcommand{\t{1}{t}{j@classerr}}{\ClassError{TGJ}}\def \unde f@er r#1{\ t g j @ c l a s s e r r {%
      Undefined \protect#1%
}{%
      Terminate and complete description of the TG issue.<sup>%</sup>
}}%
```
*%% Constant names*

\newcommand\ contentsname { Contents } \newcommand\ receivedname { Received }  $\newcommand{\copt}{\textrm{cont}{\textrm{Continued}}}$  on inside back cover

*%% I n i t i a l i z a t i o n*

 $\label{thm:main} $$\At BeginDocument {\at@begin}$ \AtEndDocument{\at@enddocument }

 $\backslash @ {\mathtt{twosidetrue}}$ \ @mparswitchtrue  $\sum_{k=1}^{n} a_k$  articlelayout  $\n\{pagestyle{ heading}\$  $\n\begin{cases} \n 2 \cdot \frac{1}{2} \cdot \frac{1}{2} \cdot$ \**raggedbottom**  $\overline{\overline{\overline{\overline{C}}}$ \**endinput** *%%*  $\%$  End of file 'tgj.cls'.

## **Dodatek C**

### **Program** labels.cls

*#! / o p t / c fw / b i n / p e r l*

```
use LaTeX : :TOM;
my $latexfile = $ARGV[0];
(\mathbf{m}\mathbf{y} \ \ \mathbf{\$prefix = \$lastextile}) = \mathbf{s}/\angle \text{.tex}/;my $parser = new Parser;
my $article = $parser → parseFile ($latexfile);
my $labels = $article ->getCommandNodesByName("label");
foreach my $item ( @ $labels ) {
           my $ children = $item->getChildTree;
           foreach my $child (@$children) {
                      $child \rightarrow setNodeText({$prefix : " " " " . $child \rightarrow getNodeText });}
}
my $refs = $article ->getCommandNodesByName("ref");
foreach my $item (@$refs) {
          my $ children = $item→getChildTree;
           foreach my $child (@$children) {
                      \{ \text{ \$} \text{child} \text{ →} \text{setNodeText} \ (\ \text{^\$} \text{prefix} \ \ . \ \ \text{''} \ \ . \ \ \text{^\$} \text{child} \text{ →} \text{getNodeText} \ );}
}
print $ article ->toLaTeX;
```
## **Bibliografia**

- [1] Lamport L., *LATEX system przygotowywania dokumentów*, Wydawnictwo Naukowo-Techniczne, Warszawa, 2004.
- [2] Partl H., Hyna I. i Schlegl E., *Nie za krótkie wprowadzenie do systemu LATEX2E*, wersja 3.2, wrzesień 1998.
- [3] Strona domowa projektu *LaTeX::TOM* : http://br.endernet.org/~akrowne/elaine/latex\_tom/
- $[4]$  Gajda W., HTML kontra LAT<sub>E</sub>X<sup>:</sup> www.gajdaw.pl/latex/html-kontra-latex.html
- [5] Wikipedia, Regular expression: http://en.wikipedia.org/wiki/Regular\_expression
- [6] Wikipedia, Wyrażenia regularne w Perlu: http://wiki.alrauna.org/index.php/Artykuły/Wyrażenia\_regularne\_w\_Perlu